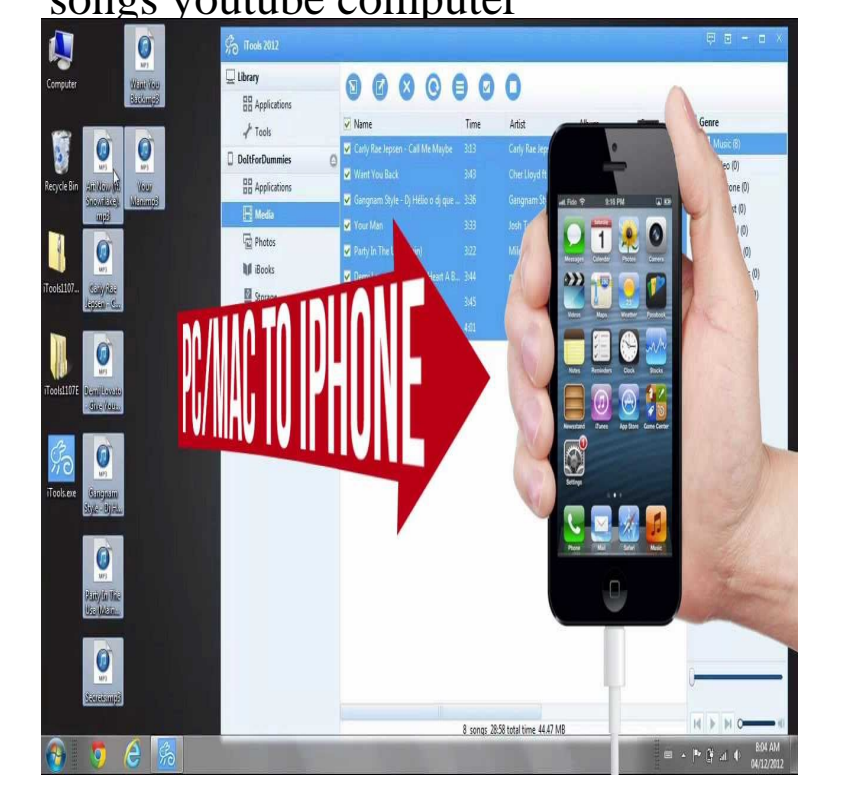

5 days ago Google might not like it, but there are many tools out there to help you rip music from YouTube videos. Some are much better than others.Although YouTube does not allow songs to be uploaded without an accompanying visual element (e.g. picture or video), you can easily.We show you how to download songs from YouTube for offline listening. The MP3 file will be downloaded to your computer. Look for it in the.As for iMovie, it is possible to download Youtube Video music to your computer and then add it into iMovie. Below are my instructions. For iPhone/Android: 1.If you're a YouTube Music Premium member, you can enjoy music offline for up to 30 days by downloading your favorite songs and videos to your mobile device.How do I put misic to my usb from YouTube please help I am clueless!!! plug in ur usb to ur computer press the songs button or create a file for it. right click on. Converting audio from YouTube is actually easier than it seems. All you'll need is a high-quality audio file and some easily learned computer skills.submit direct URL or Youtube URL of media, or identify songs by recording online. A chrome extension which is even smaller than a computer software.YouTube Music is a mobile app developed by YouTube; it provides a tailored interface for the service oriented towards music streaming, allowing users to.Get it now and start downloading your videos and music from YouTube. . to play videos and movies on TVs, tablets, computers, gaming consoles with just one.Search for YouTube music and convert YouTube videos to MP3 in one place. Software runs on most devices, be it a PC, a laptop, an ultrabook or a tablet.This is the easiest, fastest way to convert songs from YouTube to any computer or iPhone. All you need is a little app Softorino YouTube.You can share your GarageBand songs in a variety of ways. Connect your iPad to your computer and open iTunes on your computer. Your connected iPad appears . Send a GarageBand song to YouTube or Facebook via iMovie. In the My.YouTube Red users have had the option to listen to music offline in YouTube Music for some time, but only through the offline mixtape feature.Spotify will sync the playlists from your computer to the app. The playlist How to stream music from YouTube on your iPhone. Link Copied!.So today we're introducing a new feature in the YouTube VR app If music is your thing, you'll be able to tag along backstage with Portugal.I had a computer with internet access in my bedroom from the age of To begin: Kid's YouTube is definitely and markedly weird. . Finger Family & more Halloween Songs for Children Kids Halloween Songs Collection.Alternatively, if these apps aren't available for your mobile phone, you can use Midoni on the desktop computer to identify the YouTube music.You can now download YouTube videos as MP3 files with HD audio quality. Our leading YouTube to MP3 Converter is also compatible with many other online.Download music from YouTube to Android, SoundCloud to Android, Facebook to You don't need to install software on your computer or mobile device. Step 2.

[PDF] eos 20d user manual

[PDF] dell 5110cn service manual pdf [PDF] fluke multimeter 1587 price [PDF] dell ultrasharp u2311h price in india [\[PDF\] cub cadet 1430 belt](http://fotografosacfa.com/mikoxajof.pdf) [\[PDF\] pc game er for android](http://fotografosacfa.com/quvakezo.pdf) [\[PDF\] cruise ft nelly](http://fotografosacfa.com/recodil.pdf)